<http://www.amanj.me/wiki/doku.php?id=teaching:su:compilers>

# **Compilers Course Lecture 5: Top-Down Parsing**

#### **A top-down parser:**

- Scans the input (token sequence) left-to-right.
- Attempts to discover a left-most derivation from the start symbol that matches the input (always expand left-most non-terminal).
- Thus constructs the parse tree top-down, left-to-right.
- Two main implementation models:
	- Predictive
	- Backtracking

### **Predictive Top-Down Parsing**

- Goal: a queue of grammar symbols  $X_1, ..., X_B$ . Initially, n=1 and  $X_1 = S$ .
- Input: a list of terminal symbols  $T_1, ..., T_m$ .
- If the current goal symbol is a terminal T', compare it with the current input terminal T: if they match, remove them and continue parsing, otherwise signal a parsing failure.
- Otherwise the current goal symbol is a non-terminal A, with productions  $A \rightarrow \alpha_1 | ... | \alpha_i$ .
- Consider the current input terminal T, and every  $\alpha_i$ :
	- If  $\alpha_i$  can start with T, then choose  $A \rightarrow \alpha_i$ .
	- If  $\alpha_i$  can derive the empty string, and T can come after an A, then choose  $A \rightarrow \alpha_i$ .
	- There must be at most one possible production for the terminal T and the non-terminal A. Implication: never has to go back and change earlier choices.
	- Replace the goal symbol A with the chosen  $\alpha_i$ , then continue parsing.

### **nullable, FIRST, FOLLOW**

To construct a decision table we need these functions:

- nullable(X) = true if X is a variable and  $X \Rightarrow^* \varepsilon$  nullable(X<sub>1</sub>.X<sub>n</sub>) = true if nullable(X<sub>i</sub>) for  $1 \le i$  $\leq n$ .
- FIRST( $\alpha$ ) = { a | a is a terminal and  $\alpha \Rightarrow^* \alpha \beta$  }
- FOLLOW(X) = { a | a is a terminal and  $S \Rightarrow^* \alpha X \text{ a} \beta$  }

## **LL(1) decision table M**

- Rows are non-terminals
- Columns are terminals
- Table entries are productions:  $\forall$  production A  $\rightarrow \alpha$ :
	- $\circ$  for every t ∈ FIRST(α), M[A, t] = A  $\rightarrow \alpha$
	- $\circ$  if nullable(α), then for every t  $\epsilon$  FOLLOW(A), M[A, t] = A → α
- Error if any table entry has more than one definition.

<http://www.amanj.me/wiki/doku.php?id=teaching:su:compilers>

### **Computing nullable, FIRST, FOLLOW**

#### **nullable:**

- 1. Set nullable(X) = false for all variables X
- 2.  $\forall$  production  $A \rightarrow B_1 \cdot B_n$ : if nullable( $B_1 \cdot B_n$ ), then set nullable(A) = true, in particular,  $A \rightarrow \varepsilon$  $(n=0)$  implies nullable $(A)$
- 3. Repeat step 2 until no changes occur

### **FIRST:**

- 1. Set FIRST(X) =  $\{\}\$ for all variables X
- 2. If  $A \rightarrow \alpha$  is a production, then FIRST(A) includes FIRST( $\alpha$ )
	- 2.1. If  $\alpha = a\beta$ , a is a terminal, then FIRST( $\alpha$ ) includes a
	- 2.2. If  $\alpha = B\beta$ , B is a variable:
		- 2.2.1. FIRST $(\alpha)$  includes FIRST $(B)$
		- 2.2.2. If nullable(B), then  $FIRST(\alpha)$  includes  $FIRST(\beta)$
- 3. Repeat step 2 until no changes occur

## **FOLLOW:**

- 1. Set FOLLOW(X) =  $\{\}\$ for all variables X
- 2. If  $A \rightarrow \dots B \beta$  is a production:
	- 2.1.1. FOLLOW(B) includes  $FIRST(\beta)$
	- 2.1.2. If nullable $(\beta)$ , then FOLLOW(B) includes FOLLOW(A)
- 3. Repeat step 2 until no changes occur

## **Example**

- $Z \rightarrow d$  | XYZ
- $Y \rightarrow c \mid ε$
- $X \rightarrow Y | a$

## **nullable:**

 $Y \rightarrow \varepsilon$  implies Y is nullable  $X \rightarrow Y$  and Y is nullable implies X is nullable Z is not nullable

## **FIRST:**

 $X \rightarrow a$  implies a  $\epsilon$  FIRST(X)  $Y \rightarrow c$  implies c  $\epsilon$  FIRST(Y)  $Z \rightarrow d$  implies d  $\epsilon$  FIRST(Z)

- $X \rightarrow Y$  and c  $\epsilon$  FIRST(Y) implies c  $\epsilon$  FIRST(X)
- $Z \rightarrow XYZ$  and a,c  $\epsilon$  FIRST(X) implies a,c  $\epsilon$  FIRST(Z)

 $Z \rightarrow XYZ$ , nullable(X), and c  $\epsilon$  FIRST(Y) implies c  $\epsilon$  FIRST(Z); no change  $Z \rightarrow XYZ$  and nullable(XY) implies FIRST(Z) includes FIRST(Z); no change

So: FIRST(X) =  $\{a, c\}$ , FIRST(Y) =  $\{c\}$ , FIRST(Z) =  $\{a, c, d\}$ 

### **FOLLOW:**

 $Z \rightarrow XYZ$  and c  $\epsilon$  FIRST(Y) implies c  $\epsilon$  FOLLOW(X)

 $Z \rightarrow XYZ$ , nullable(Y), and a, c, d  $\epsilon$  FIRST(Z) implies a, c, d  $\epsilon$  FOLLOW(X)

 $Z \rightarrow XYZ$  and a, c, d  $\epsilon$  FIRST(Z) implies a, c, d  $\epsilon$  FOLLOW(Y)

 $X \rightarrow Y$  and a, c, d  $\epsilon$  FOLLOW(X) implies a, c, d  $\epsilon$  FOLLOW(Y)

So: FOLLOW(X) = FOLLOW(Y) =  $\{a, c, d\}$ , FOLLOW(Z) =  $\{\}$ 

 $M[X, a]: X \rightarrow a$  (FIRST-rule)  $X \rightarrow Y$  (FOLLOW-rule, nullable(Y), a  $\epsilon$  FOLLOW(X))  $M[X, c]: X \rightarrow Y$  (FIRST-rule) M[X, d]:  $X \rightarrow Y$  (FOLLOW-rule, nullable(Y), d  $\epsilon$  FOLLOW(X)) M[Y, a]:  $Y \rightarrow \varepsilon$  (FOLLOW-rule, a  $\in$  FOLLOW(Y))  $M[Y, c]: Y \rightarrow c$  (FIRST-rule)  $Y \rightarrow \varepsilon$  (FOLLOW-rule, c  $\varepsilon$  FOLLOW(Y)) M[Y, d]:  $Y \rightarrow \varepsilon$  (FOLLOW-rule, d  $\in$  FOLLOW(Y)) M[Z, a]:  $Z \rightarrow XYZ$  (FIRST-rule, a  $\epsilon$  FIRST(XYZ)) M[Z, c]:  $Z \rightarrow XYZ$  (FIRST-rule, c  $\epsilon$  FIRST(XYZ))  $M[Z, d]: Z \rightarrow d$  (FIRST-rule)  $Z \rightarrow XYZ$  (FIRST-rule, d  $\epsilon$  FIRST(XYZ))

In this example the table M is ambiguous, so the grammar is not  $LL(1)$ .

### **LL(1) stands for:**

- Left-to-right scan of the input
- Leftmost derivation
- 1 token lookahead used for decision making

### **Recursive Descent Parsing**

A Recursive Descent (RD) parser is an LL(1) parser implemented using a set of recursive procedures.

For well-behaved grammars, constructing an RD parser is easy:

- One procedure per variable.
- Each procedure starts by inspecting the current token and choosing a production to parse.
- Parsing a production becomes a sequence of statements to match tokens or parse variables (via recursive procedure calls).

#### **Example:**

```
S \rightarrow if E then S else S
    | id := E | begin S ; S end 
E \rightarrow id \mid num(* code for a 1-token buffer *) 
var t:token := undefined 
advance() =t := undefined 
token() =if t = undefined then t := scanner()
        return t 
match(expected token) =
 if token() = expected token then advance() else error()
(* recursive descent parser *) 
S() = case token() of 
    IF \implies (match(IF); E(); match(THEN); S(); match(ELSE); S())
    ID \implies (match(ID); match(ASSIGN); E())
    \text{BEGIN} \Longrightarrow (\text{match}(BEGIN); S(), \text{match}(SEM); S(), \text{match}(END))E() = case token() of 
    ID \implies (match(ID))
```
 $NUM ==>(match(NUM))$ 

(\* the right-hand sides above can be optimized to call advance() instead of match() on the first terminal \*)

#### **Non-LL(1) Problem #1: ambiguous productions**

#### **Grammar G:**

 $S \rightarrow$  if E then S else S | if E then S

Both productions have the same FIRST set: { if }. Given the goal S, how do we choose the correct production?

**Solution:** delay the decision by *factoring out* the common prefix of the two productions:

 $S \rightarrow$  if E then S S' S'  $\rightarrow$  else S | ε

This grammar rewrite process is called *left-factoring*. Now the decision is easy: For goal S with input token "if" there is only one alternative. For goal S' we choose "else S" for input token "else", and ε for all other input tokens.

The left-factored grammar recognizes the same set of strings as the original grammar, but the parse trees change.

#### **In RD code:**

 $S() =$ case token() of  $IF \implies (match(IF); E(); match(THEN); S(); S'())$ ...

 $S'(x) =$ 

case token() of  $ELSE \nightharpoonup = \nightharpoonup (match(ELSE); S))$  $default \equiv > ()$ 

### **Non-LL(1) Problem #2: left-recursive productions**

### **Grammar G:**

 $E \rightarrow E + T | T$  $T \rightarrow ...$ 

 $FIRST(E+T) = FIRST(E) = FIRST(T)$ , so given the goal E, how can we choose the correct production?

#### **Assume we want to parse E+T:**

 $E() =$ case token() of  $??? \implies (E()$ ; match(PLUS); T()) *A recursive call from E() to E() without consuming any input == infinite loop. Very bad.* 

The grammar G is said to be *left-recursive*. Top-down parsers loop on such grammars.

We must rewrite the grammar G to an equivalent grammar G' that recognizes *the same set of input strings*, without being left-recursive.

Consider derivations from E:  $E \Rightarrow E + T \Rightarrow E + T + T \Rightarrow ... \Rightarrow E + T + ... + T \Rightarrow T + ... + T$ 

That is, E simply derives sequences of T's separated by "+" signs. An equivalent non left-recursive formulation is:

 $E \rightarrow TE'$  $E' \rightarrow +T E' | ε$ 

#### **Now:**  $E \Rightarrow T E' \Rightarrow T + T E' \Rightarrow T + T + T E' \Rightarrow T + T + T$

#### **In RD code:**

 $E() =$  $(T(); E'())$ 

 $E'() =$ 

case token() of  $PLUS \implies (match(PLUS); T(); E'))$  $default \equiv > ()$ 

G' recognizes the same set of input strings as G, unfortunately the parse trees are very different. For  $T1+T2+T3$  we now get:

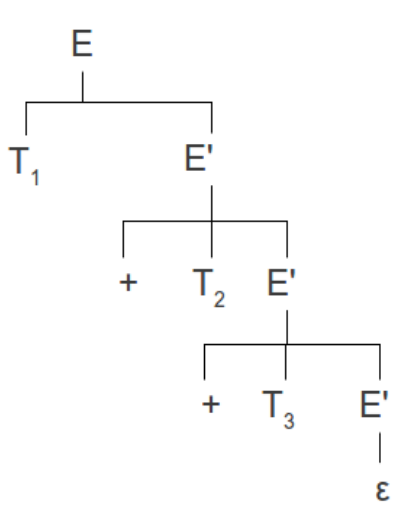

where before we had:

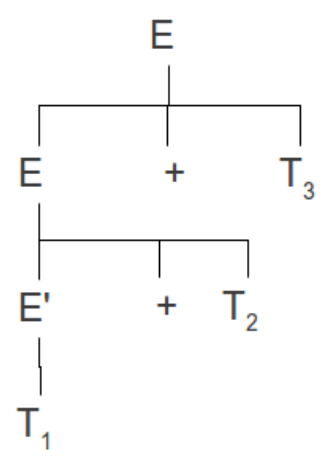

A consequence of rewriting grammars to work with top-down parsing methods is that the parse trees must be post-processed to recover the original intended structure.

#### **Top-Down Parsing with Deep Backtracking**

- 1. Goal: a queue of grammar symbols  $X_1, ..., X_n$ . Initially, n=1 and  $X_1 = S$ .
- 2. Input: a list of terminal symbols  $T_1, ..., T_m$ .
- 3. Choice stack: stack of <goal queue, input list, integer i> triples. Initially the choice stack is empty.
- 4. Algorithm:
	- 4.1. If Goal =  $\varepsilon$  and Input =  $\varepsilon$  return success.
	- 4.2. Is  $X_1$  a terminal? Is  $X_1 = T_1$ ? **Yes:** remove  $X_1$  and  $T_1$ , go to step 1. **No:** signal an error (go to step 4.10).
	- 4.3.  $X_1$  must be a variable A.
	- 4.4. Assume A has the productions  $A \rightarrow \alpha_1 | ... | \alpha_i$
	- 4.5. If j=1: only one choice: replace  $X_1$  with  $\alpha_1$ , go to step 4.1.
	- 4.6. If  $j>1$ : multiple choices: start by setting  $j=1$ .
	- 4.7. Push <goal, input, i> on goal stack.
	- 4.8. Replace  $X_1$  with  $\alpha_i$ .
	- 4.9. Go to step 4.1.

When an error is signaled:

- 4.10. If the choice stack is empty: return error.
- 4.11. Pop <goal, input, i> from choice stack. Now goal = Ay and A  $\rightarrow \alpha_1 | ... | \alpha_i$ .
- 4.12. If  $i=j$ : tried all choices: signal an error (go to step 4.10).
- 4.13. If  $i \leq j$ : more choices to try: set i to  $i+1$ , go to step 4.7.

### **Backtracking Example**

 $S \rightarrow aBcD$  $B \rightarrow b \mid bc$  $D \rightarrow d \mid cd$ 

Input "abcd".

I: abcd G: S

*S* ⇒ *aBcD is the only option*

I: abcd G: aBcD

*a=a so move ahead*

I: bcd G: BcD

*Remember this state, try*  $B \Rightarrow b$ 

I: bcd G: bcD

*b=b so move ahead*

I: cd G: cD

*c=c so move ahead*

I: d G: D

*Remember this state, try*  $D \rightarrow d$ 

I: d G: d

d=d so move ahead

I: G:

*Both I and G are empty. Success.* 

The parse tree is:

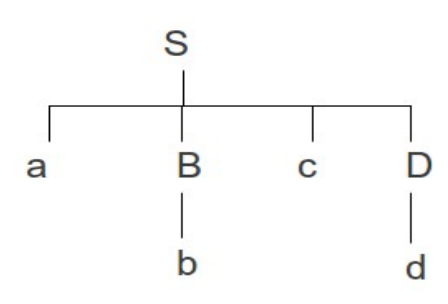

## **Now consider the input "abcccd".**

I: abcccd G: S

 $S \Rightarrow aBcD$ 

I: abcccd G: aBcD

*a=a so move ahead*

I: bcccd G: BcD

*Remember this state (1a) where*  $i=1$ *, try*  $B \Rightarrow b$ 

I: bcccd G: bcD

*b=b so move ahead*

I: cccd G: cD

*c=c so move ahead*

I: ccd G: D

*Remember this state (2a) where i=1, try D*  $\Rightarrow$  *d* 

I: ccd G: d

*d ≠ c, signal failure*

*Restore state (2a), set i=2, save state (2b), try*  $D \rightarrow cd$ 

I: ccd G: cd

*c=c so move ahead*

I: cd G: d

*d ≠ c, signal failure*

*Restore state (2a), i=j so signal failure.*

*Restore state (1a), set i=2, save state (1b), try*  $B \Rightarrow bc$ 

I: bcccd G: bccD

*b=b so move ahead*

I: cccd G: ccD

*c=c so move ahead*

I: ccd G: cD

*c=c so move ahead*

I: cd G: D

*Remember this state (3a) where*  $i=1$ *, try D*  $\Rightarrow$  *d* 

I: cd G: d

*d ≠ c, signal failure*

*Restore state (3a), set i=2, save state (3b), try*  $D \rightarrow cd$ 

I: cd G: cd

*c=c so move ahead*

I: d G: d

*d=d so move ahead* 

*Both I and G are empty. Success.* 

The parse tree is:

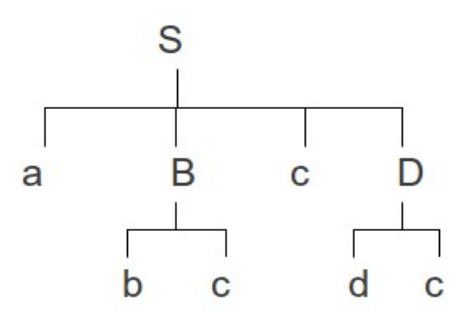

This is called deep backtracking because after the first successful derivation of B we got failures later on, forcing us to go back and try other alternatives for B.

+ intuitive, fairly simple to illustrate

- complicated to implement, slow parser, rarely used in compilers